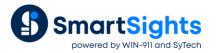

# Reporting on the "Previous Day"- Historian

## **Overview**

There are times when data is logged to the historian that the value collected does not accurately reflect the time on which it is logged. A typical example of this is a totalizer value that, at beginning of the day pushes yesterday's total to a "yesterday total" tag and resets. The "yesterday total" tag is logged then logged by the historian.

This presents a reporting challenge because the information in a report for a particular date would need the information queried from the historian for the previous day since this is when the sample is actually logged to the historian.

This document explains how to overcome the challenge. By example, it shows how to produce a monthly report containing daily flow totals where the totals have been recorded the "day after".

## Data Group

#### Calculation

For a monthly report of daily "totalizer" values, the **History Data Group** configuration starts with selecting the appropriate summary calculation.

| Se | lected Columns |              |         |                        |   |
|----|----------------|--------------|---------|------------------------|---|
|    | Name           | Calculation  | Scaling | Heading                | ^ |
|    | H2O_FLOW1      | first sample |         | H2O_FLOW1 first sample |   |
|    | H2O_FLOW2      | first sample |         | H2O_FLOW2 first sample |   |
|    | H2O_FLOW3      | first sample |         | H2O_FLOW3 first sample |   |
|    | H2O_FLOW4      | first sample |         | H2O_FLOW4first sample  |   |
|    |                |              |         |                        |   |
|    |                |              |         |                        |   |
|    |                |              |         |                        |   |
|    |                |              |         |                        |   |
|    |                |              |         |                        |   |
|    |                |              |         |                        |   |
|    |                |              |         |                        |   |
|    |                |              |         |                        |   |
|    |                |              |         |                        |   |
|    |                |              |         |                        |   |
|    |                |              |         |                        |   |
|    |                |              |         |                        |   |

Since the totalizer values are logged at the beginning of each day, the **Calculation** is first sample.

### **Time Period**

The first value required for this monthly report is logged on the 2<sup>nd</sup> of the *current* month and represents the total for the 1<sup>st</sup>. The last value required for the report is logged on the 1<sup>st</sup> of the *following* month and represents the last day of the *current* month.

| Period        | Interval  | Bounds to include                  |
|---------------|-----------|------------------------------------|
| Type Offset 🗸 | O Count   | None ~                             |
|               | 60        |                                    |
| Duration: 1   |           | Endpoints to include<br>Start Time |
| month ~       | ]AI       | Start Time V                       |
| Start At:     |           |                                    |
| Day 2 V       | 1         |                                    |
| Time 00:00:00 | 0-        |                                    |
|               | 1         |                                    |
| Offset:       | day 🗸     |                                    |
| - ~ 1         | Limit     |                                    |
| hour          | None 🗸    | Time Ordering                      |
| L             | 1 minutes | Ascending ~                        |

Therefore, the simplest approach for the **Time Period** of the group is:

- **Type** as Offset.
- Duration as 1 month.
- Start At Day 2.
- Interval Every 1 day.

This configuration compensates for the fact that the definition of the month in the data set is Offset 1 day from the calendar month.

## **Template Design**

#### **Data Connection**

| Connections               |     |      |              |         | -      | ×      |
|---------------------------|-----|------|--------------|---------|--------|--------|
| 🚽 Save 🔇                  | < 😸 | Expo | ort 📑 Import | 🖶 Split |        |        |
| Data (1) Manage (0)       |     | Gn   | Connector    | Source  | Target | Place  |
|                           |     | 0    | XLR_History  | Flow    | \$C\$6 | Direct |
| Scope Any Sheet ~ Group 0 | *   |      |              |         |        |        |
| Source                    |     |      |              |         |        |        |
|                           |     |      |              |         |        |        |
| Connector XLR_History ~   |     |      |              |         |        |        |
| Name Flow ~               |     |      |              |         |        |        |
| Placement<br>Cell V SC\$6 |     |      |              |         |        |        |
| Type Direct ~             |     |      |              |         |        |        |
|                           |     |      |              |         |        |        |
|                           |     |      |              |         |        |        |
|                           | 1   |      |              |         |        |        |
|                           |     |      |              |         |        |        |

Because the **Data Group** is configured to return a table representing the entire **Time Period** of the report, the connection does not need to move down or across the worksheet as the report is updated so the connection is set with the **Placement Type** *Direct*.

#### **Timestamp Convert**

The timestamps returned from the history data group reflect the time when the data is logged in the historian. All these timestamps must be adjusted by 1 day prior to reflect the totalizer values displayed.

This is accomplished by using the **Data Management Timestamp Convert** function.

| 📕 Save           |                      | 11     | 1441   | Expor | t 💓 Import 📔 🧐    | Solit  |        |        |     |      |
|------------------|----------------------|--------|--------|-------|-------------------|--------|--------|--------|-----|------|
|                  |                      |        |        |       |                   |        | . =    | 1 =:   |     |      |
| Data (1) Ma      | anage (1)            |        |        |       | Туре              | Source | Target | Place  |     | tive |
| Active By        | Any Sheet $\lor$ Gro | up 0   | ►<br>* | 0     | Timestamp Convert | \$C\$6 | \$C\$6 | Direct | Any | Shee |
| Category         | Function             | ~      |        |       |                   |        |        |        |     |      |
| Туре             | Timestamp Convert    | $\sim$ |        |       |                   |        |        |        |     |      |
| Apply To         |                      |        |        |       |                   |        |        |        |     |      |
| Cell ~           | \$C\$6               | 5      |        |       |                   |        |        |        |     |      |
| Direction        | Down                 | ~      |        |       |                   |        |        |        |     |      |
| End              | All cells are empty  | $\sim$ |        |       |                   |        |        |        |     |      |
| Placement        |                      |        |        |       |                   |        |        |        |     |      |
| Cell 🗸           | \$C\$6               |        |        |       |                   |        |        |        |     |      |
| Туре             | Direct               | ~      |        |       |                   |        |        |        |     |      |
|                  |                      |        |        |       |                   |        |        |        |     |      |
|                  |                      |        |        |       |                   |        |        |        |     |      |
| Setting          | Value                |        |        |       |                   |        |        |        |     |      |
| Setting          | 0.1                  |        |        |       |                   |        |        |        |     |      |
| -                | Custom               |        |        |       |                   |        |        |        |     |      |
| Format<br>Locale | Custom               |        |        |       |                   |        |        |        |     |      |
| Format           | -1                   |        |        |       |                   |        |        |        |     |      |

This function is configured to convert all the timestamps in the C column starting in row 6. Because the **Placement Cell** is also set to C, the timestamps from the history data group are overwritten with the converted timestamp values.

# Schedule

A report should be scheduled at a point in time when all of the data required is available in the historian. In this case, that is the 1<sup>st</sup> day of the "next" month. The schedule is configured as:

| Schedule                                                                                                    |              |                                   | ×      |
|----------------------------------------------------------------------------------------------------|--------------|-----------------------------------|--------|
| Condition                                                                                                    |              |                                   |        |
| ⊡ Time<br>Continuous                                                                                                    | Months:      | <every month=""></every>          | ~      |
| ··· Daily<br>··· Weekly                                                                                                    | Day(s):      | 1                                 | ~      |
| - Monthly                                                                                                    | On:<br>Last: | First 🗸 Friday                    | ~      |
| ⊡. Event<br>ArchestrA_DA                                                                                                    | Time:        | 12:15:00 AM 😫                     |        |
| In Touch_DA                                                                                                    | nme.         | 12:15:00 AM                       |        |
|                                                                                                    |              |                                   |        |
|                                                                                                    |              |                                   |        |
|                                                                                                    |              |                                   |        |
|                                                                                                    | Action Time  | Adjustment: 1 🚖 day(s) 🗸          |        |
| Action                                                                                                    |              |                                   |        |
| Produce Reports Vight American American | Action       | Update Worksheet                  |        |
| ···· Update Worksheet                                                                                                    |              |                                   |        |
| Update Workbook Groups<br>Update Worksheet Groups                                                                                                    | Worksheet    | Monthly Flow Report xlsx.Template |        |
| - Publish Reports<br>- Save Workbook to Web Pac                                                                                                    |              |                                   |        |
| - Save Worksheet to Web Pa                                                                                                    |              |                                   |        |
| Save Workbook to PDF<br>Save Worksheet to PDF                                                                                                    |              |                                   |        |
| Print Workbook<br>Print Worksheet                                                                                                    |              |                                   |        |
|                                                                                                    |              |                                   |        |
| < >                                                                                                    |              |                                   |        |
|                                                                                                    |              | OK                                | Cancel |

- Condition as Time, Monthly.
- **Day** as 1.
- Time as 12:15:00 AM.
- Action Time Adjustment as 1 Day.

This configuration generates the report for the previous month on the first of the month because it is scheduled on the 1<sup>st</sup> **Day** of the month with an **Action Time Adjustment** of 1 day (1/1/2020 *minus* 1 day is 12/31/2019).